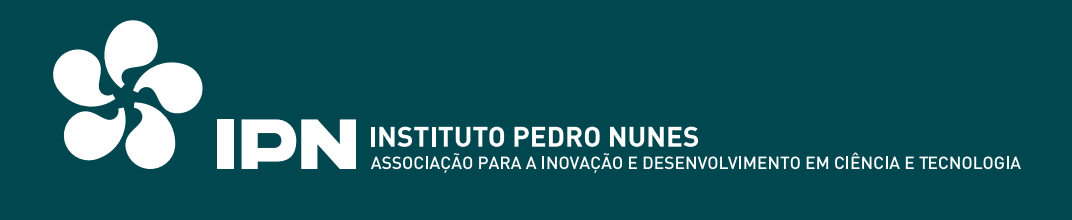

### **MANUAL DE NORMAS GRÁFICAS**

O presente manual de normas tem um papel fundamental na aplicação da identidade visual do IPN. Integra os elementos básicos que a constituem, as regras que determinam a sua correcta utilização e o sistema de design desenvolvido.

Funciona também como um guia de consulta para as dúvidas que possam surgir sobre o comportamento do símbolo e do logótipo em circunstâncias que não tenham sido abrangidas pelo programa de design. Design FBA. 2001

#### **VERSÕES PRINCIPAIS**

Os elementos que constituem a assinatura do Instituto Pedro Nunes são o símbolo e o logótipo. O símbolo é uma composição circular constituída pela repetição de um elemento com a forma de uma vírgula/embrião cuja colocação centrífuga sugere comunicação, difusão, dinâmica. O logótipo é a expressão tipográfica do Instituto que aqui se apresenta nas suas principais variantes: abreviada (em sigla), por extenso e acompanhada da designação completa da Associação. Sempre que utilizados como assinatura, não podem ser separados, nem alterados na sua posição relativa ou nas proporções e critérios definidos pelo presente programa.

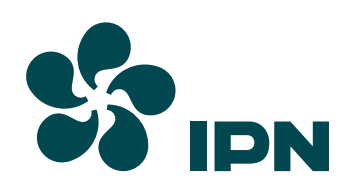

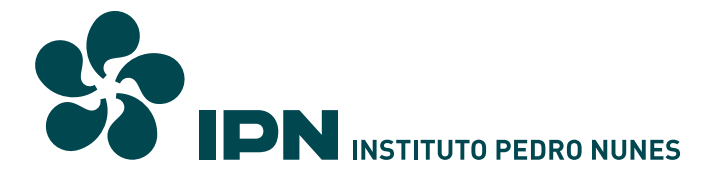

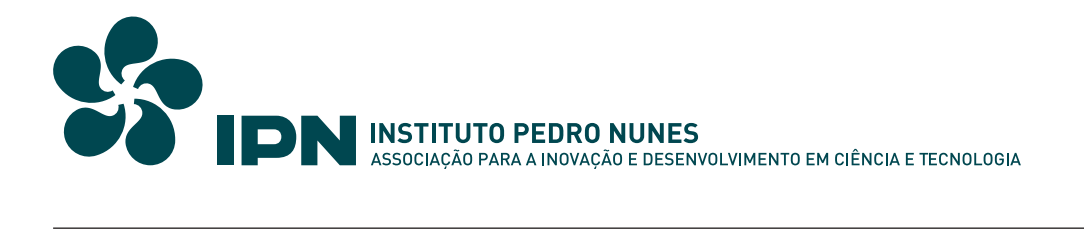

#### **VERSÕES COMPLEMENTARES**

Sempre que se justifique ou que a natureza do suporte o exija, podem ser aplicadas as versões complementares da assinatura, desde que se mantenham as proporções e relações formais apresentadas.

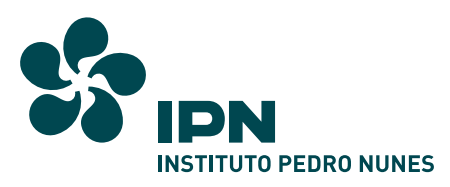

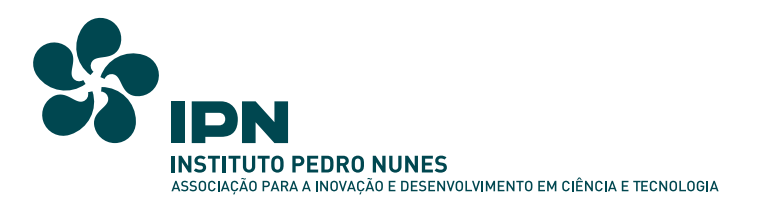

#### **LABORATÓRIOS**

A assinatura dos laboratórios mantém as proporções entre o símbolo e o logótipo, mas acrescenta-lhes um elemento: a sigla do laboratório.

# **PN**labgran **LABORATÓRIO DE CARACTERIZAÇÃO E CERTIFICAÇÃO DE MATERIAIS GRANULARES**

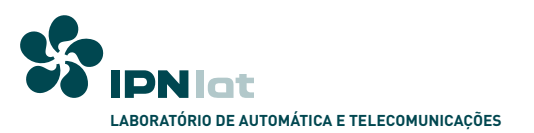

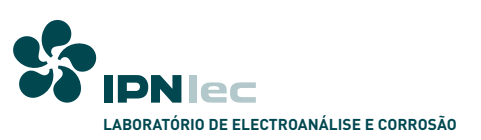

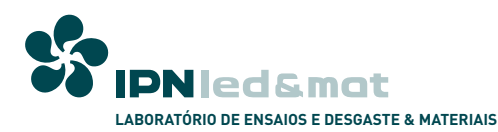

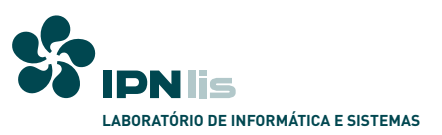

#### **GABINETES**

À semelhança dos laboratórios, a assinatura dos gabinetes mantém as proporções entre o símbolo e o logótipo, mas acrescenta-lhes um elemento: a sigla do laboratório.

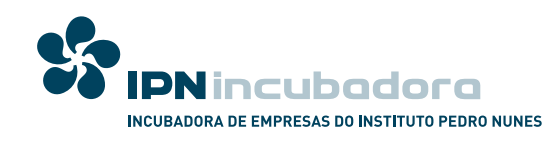

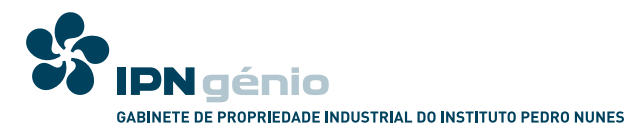

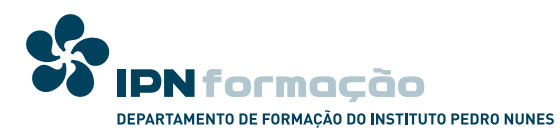

#### **CODIFICAÇÃO DAS CORES DO SISTEMA**

A cor institucional é uma componente fundamental da identidade visual do IPN, pelo que deve ser aplicada com o maior rigor possível.

As cores complementares completam a paleta cromática do programa na identidade dos laboratórios e nalgumas aplicações específicas. A codificação cromática do IPN toma como principal referência o sistema Pantone de cores directas. A partir deste referente, deverão ser aplicadas as melhores aproximações possíveis, de acordo com o sistema utilizado ou com a natureza do suporte. Este manual apresenta a codificação correcta para quadricromia, ou impressão a quatro cores, para o sistema RGB (écran), para o sistema hexadecimal (websafe), e para aplicação em vinil autocolante.

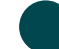

#### **COR INSTITUCIONAL IPN (SÍMBOLO E LOGOTIPO)**

Sistema PANTONE: 3165 Quadricromia: 100c 0m 30y 50k Sistema RGB: 0r 70g 80b Sistema Hexadecimal: # 00 46 50 Vinil autocolante 3M: 100 - 727

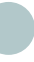

#### **COR COMPLEMENTAR 1 (LABORATÓRIOS)**

Sistema PANTONE: 3165 (30%) Quadricromia: 20c 0m 5y 20k Sistema RGB: 170r 190g 190b Sistema Hexadecimal: # AA BE BE Vinil autocolante 3M: 100 - 384

#### **COR COMPLEMENTAR 2 (OUTRAS APLICAÇÕES)**

Sistema PANTONE: 321 Quadricromia: 100c 0m 40y 10k Sistema RGB: 0r 140g 140b Sistema Hexadecimal: # 00 8C 8C Vinil autocolante 3M: 100 - 603

#### **VERSÕES PRINCIPAIS** A PRETO

A versão a preto deve ser aplicada sempre que não seja possível a utilização da cor institucional. Serve também de matriz para situações especiais como relevos, recortes e certas aplicações tridimensionais.

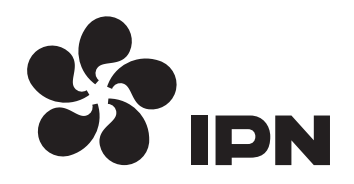

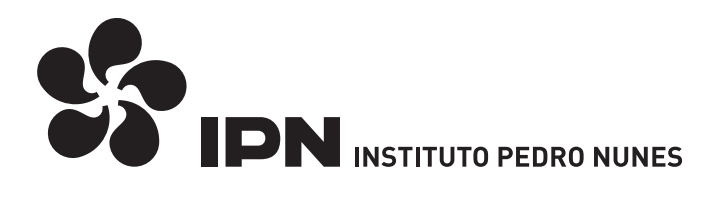

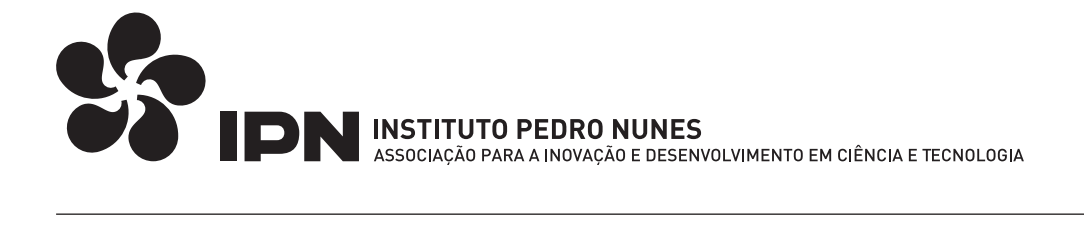

**VERSÕES COMPLEMENTARES** A PRETO

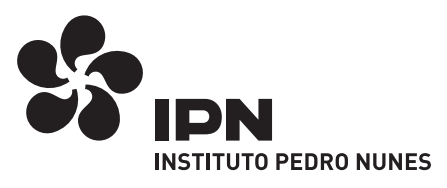

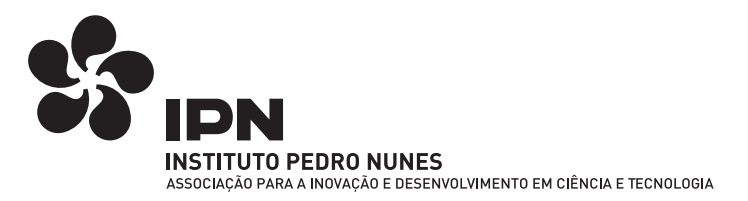

**LABORATÓRIOS** A PRETO COM TRAMA DE CINZAS

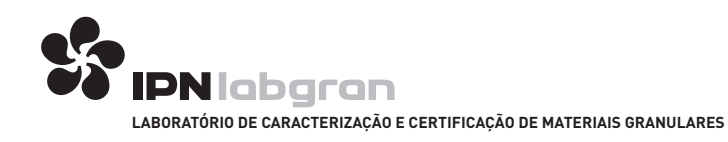

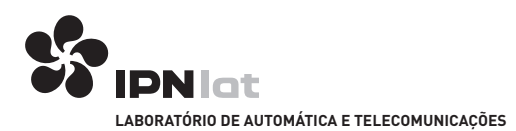

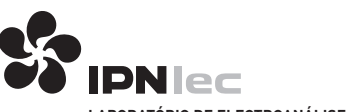

**LABORATÓRIO DE ELECTROANÁLISE E CORROSÃO**

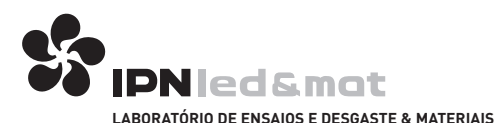

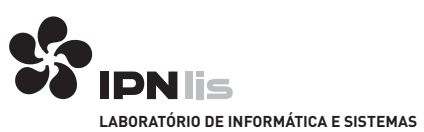

**GABINETES** A PRETO COM TRAMAS DE CINZAS

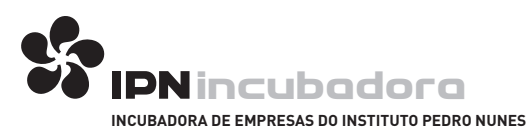

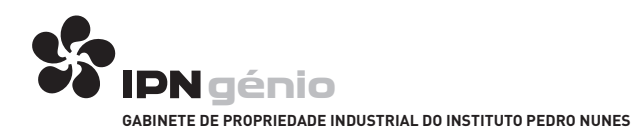

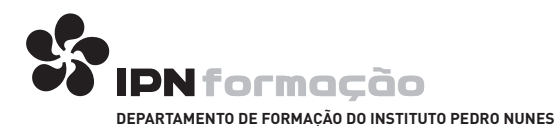

**APLICAÇÃO SOBRE IMAGENS**

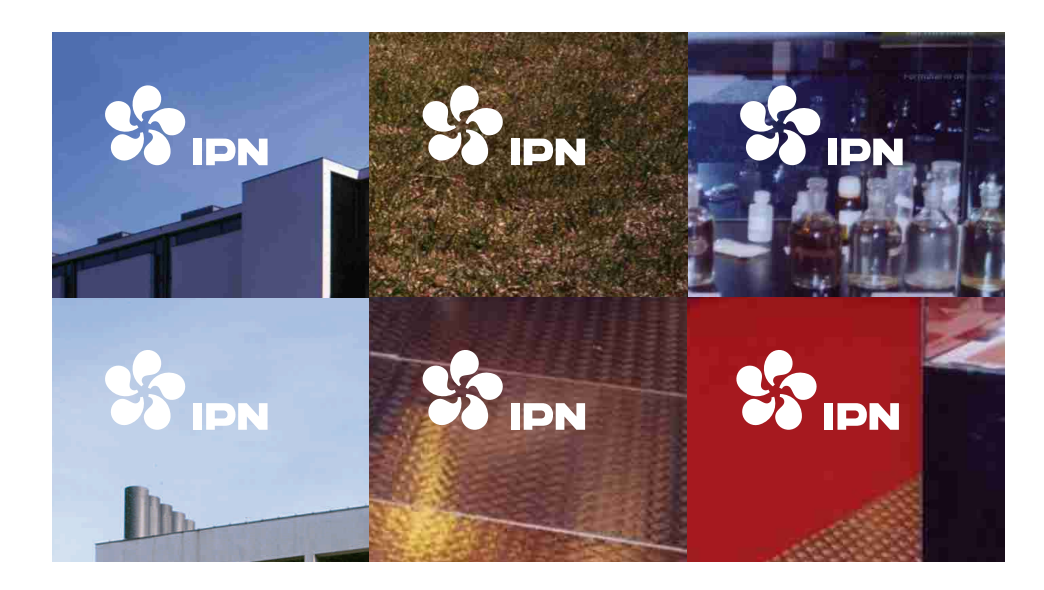

#### **VERSÕES PRINCIPAIS NEGATIVADAS**

A versão negativada aplica-se, de um modo geral, nas situações em que o valor da cor de fundo do suporte seja tão semelhante ao da assinatura que possa, de algum modo, perturbar a sua leitura ou recorte.

Pelas mesmas razões, também se justifica a aplicação da versão negativada sobre determinados fundos fotográficos.

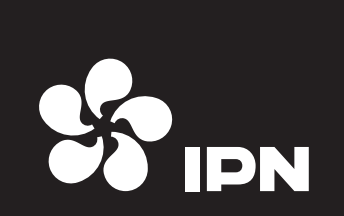

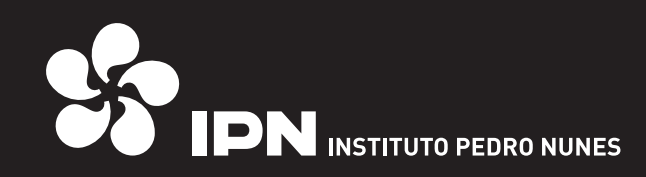

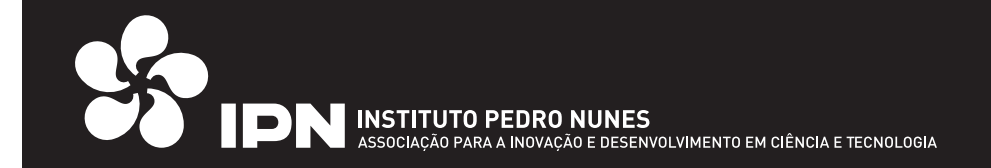

**VERSÕES COMPLEMENTARES** NEGATIVADAS

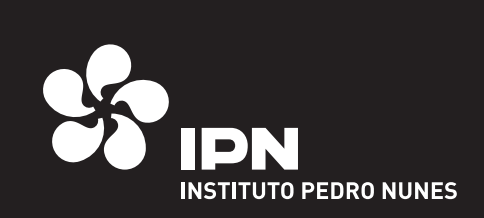

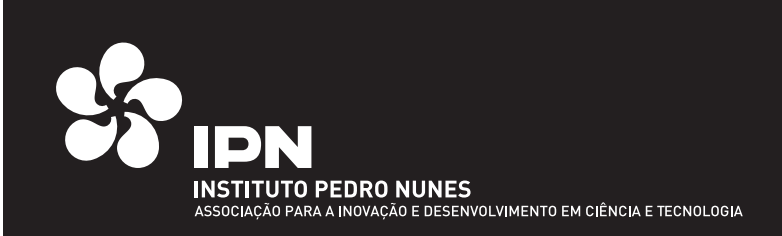

**LABORATÓRIOS** VERSÕES NEGATIVADAS

# **IPN** labgran

**LABORATÓRIO DE CARACTERIZAÇÃO E CERTIFICAÇÃO DE MATERIAIS GRANULARES**

**IPN** lat **LABORATÓRIO DE AUTOMÁTICA E TELECOMUNICAÇÕES**

**IPN** lec **LABORATÓRIO DE ELECTROANÁLISE E CORROSÃO**

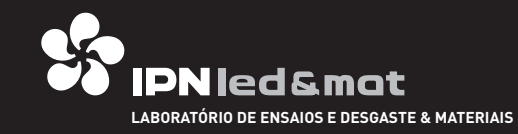

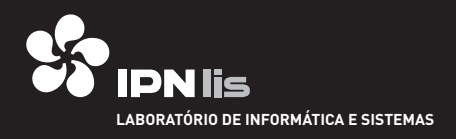

**GABINETES** VERSÕES NEGATIVADAS

# **IPN** incubadora

**INCUBADORA DE EMPRESAS DO INSTITUTO PEDRO NUNES**

**IPN** génio **GABINETE DE PROPRIEDADE INDUSTRIAL DO INSTITUTO PEDRO NUNES**

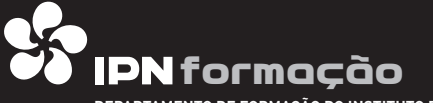

**DEPARTAMENTO DE FORMAÇÃO DO INSTITUTO PEDRO NUNES**

## **MANIPULAÇÃO FORMAL**

#### **GRELHA DE CONSTRUÇÃO**

A grelha de construção define a posição relativa do símbolo e do logótipo, bem como uma área de segurança que não deve ser utilizada para a colocação de elementos que perturbem a leitura da assinatura.

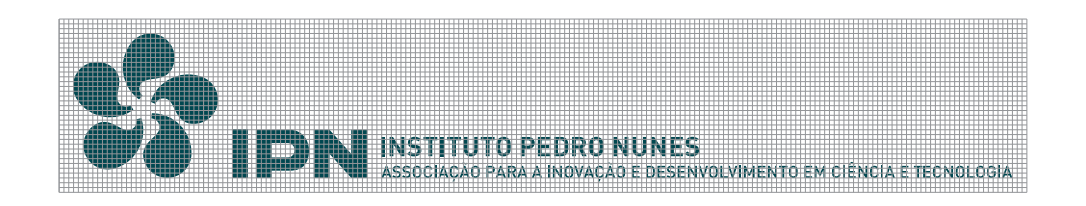

#### **DIMENSÕES MÍNIMAS**

Foi definida, para cada versão da assinatura, uma dimensão mínima, abaixo da qual se considerou que os elementos básicos perderiam legibilidade.

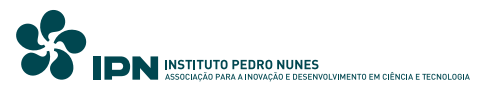

60 mm

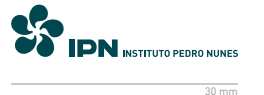

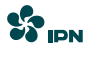

10 mm

#### **TIPOGRAFIA INSTITUCIONAL**

O tipo IPN foi criado para servir de suporte às designações dos diferentes departamentos, serviços ou actividades do Instituto; este alfabeto de linhas rigorosas e geométricas, inspirado nos tipos Microgramma e Eurostile (de Aldo Novarese e A. Butti), procura sugerir tecnologia e inovação, num contexto de modernidade. DIN é o tipo institucional de informação, cuja designação se refere à Deutsche Industrie-Norm, o Standard Industrial Alemão. A escolha deste tipo assenta na proximidade do seu desenho com o do tipo IPN, com o carácter neutro e rigoroso dos seus caracteres não-serifados e com a sua facilidade de reprodução.

Melior é o tipo de letra complementar. A estrutura do seu desenho é muito semelhante à do tipo DIN, mas resulta melhor em texto corrido por se tratar de um tipo serifado, menos monótono. Na impossibilidade de utilização dos tipos DIN ou Melior, aconselha-se o uso dos tipos Arial e Times.

#### **TIPO INSTITUCIONAL: IPN**

Autor: João Bicker/FBA, 1999

# abcdefghijklmnópqrstuvwxyz&

#### **TIPO INSTITUCIONAL: DIN**

Autor: Albert-Jan Pool, 1995

## ABCDEFGHIJKLMNOPQRSTUVWXYZ abcdefghijklmnopqrstuvwxyz1234567890

#### **TIPO COMPLEMENTAR: MELIOR**

Autor: Hermann Zapf, 1952

# ABCDEFGHIJKLMNOPQRSTUVWXYZ abcdefghijklmnopqrstuvwxyz1234567890